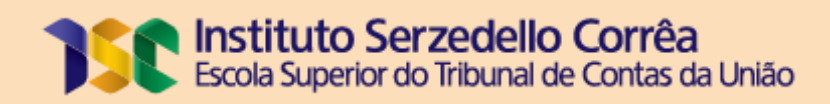

# Pós-Graduação em Controle Governamental: Auditoria Financeira

# GUIA DO ESTUDANTE

Turma - 2023

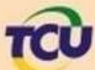

**TCU** TRIBUNAL DE CONTAS DA UNIÃO

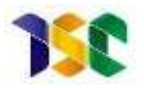

# **Sumário**

# Sumário

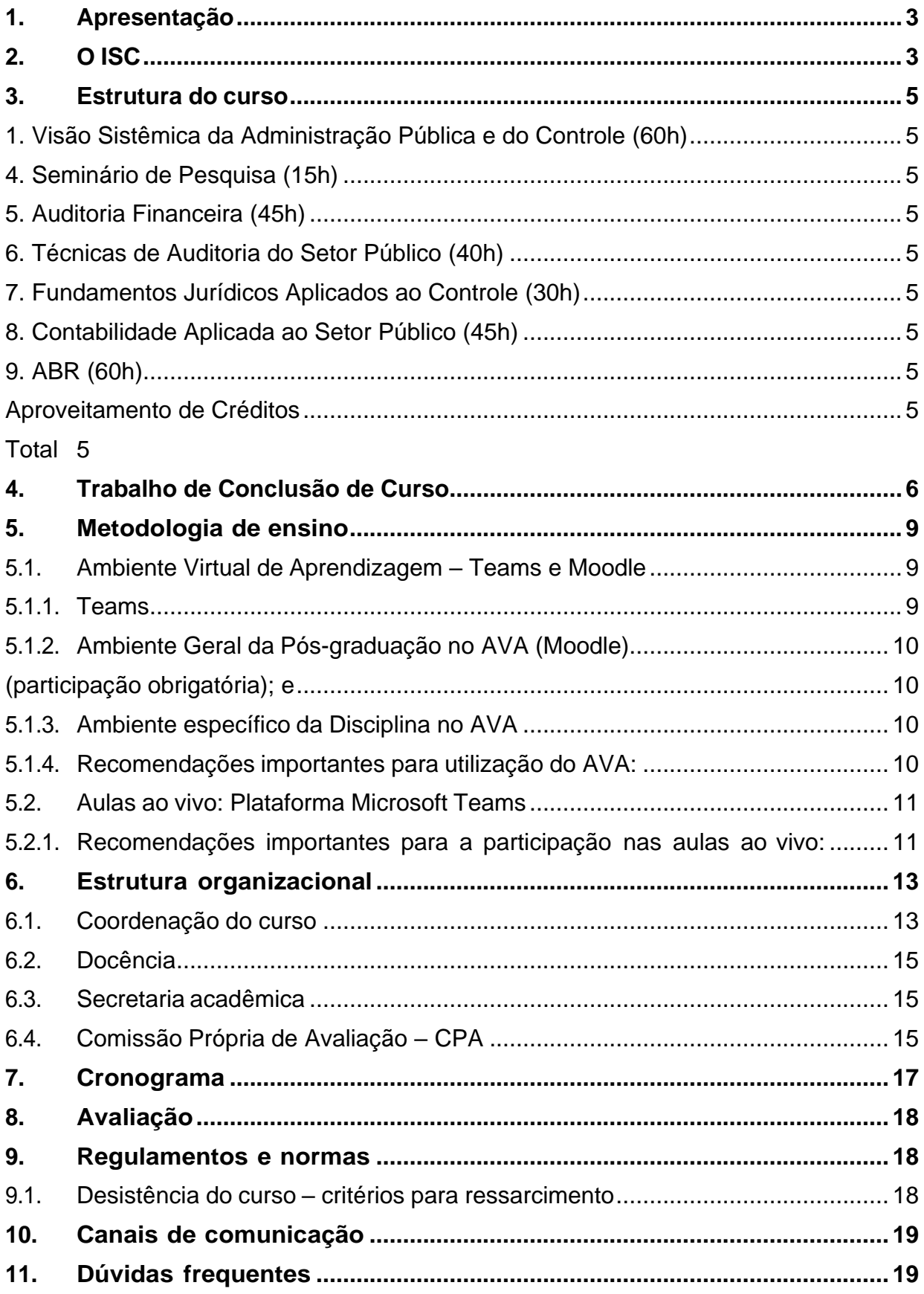

# <span id="page-2-0"></span>**1. Apresentação**

Prezado(a) estudante, seja bem-vindo(a) ao Instituto Serzedello Corrêa (ISC), Escola Superior do Tribunal de Contas da União (TCU), para participar do curso de Pós-graduação em Controle Governamental: Auditoria Financeira (Turma 2023)!

Este guia tem por finalidade fornecer informações básicas e orientações sobre o curso conduzido pelo ISC.

# <span id="page-2-1"></span>**2. O ISC**

O Instituto Serzedello Corrêa (ISC) é a escola de governo do TCU. Foi instituído pela Resolução-TCU nº 19/1994, revogada, sendo que atualmente vige a Resolução-TCU nº 305/2018. É assim denominado em homenagem a Inocêncio Serzedello Corrêa, paraense de nascimento, que, como Ministro da Fazenda no período de 31/08/1892 a 30/04/1893, foi responsável pela regulamentação e pelo funcionamento do TCU, cuja autonomia defendeu, não só como órgão que registrasse as despesas, mas, sobretudo, como instituição independente e moralizadora dos gastos públicos.

Conforme disposto no art. 22 da Resolução-TCU nº 305/2018, o ISC tem por finalidade propor políticas e diretrizes de seleção externa de servidores, educação corporativa, gestão do conhecimento organizacional e gestão documental, bem como coordenar as ações delas decorrentes. A Portaria-ISC nº 15/2019 altera o Regimento Interno do ISC, que havia sido aprovado pela Portaria-ISC nº 12/2015. Por sua vez, o Regulamento Geral do Programa de Pós-Graduação do ISC foi instituído pela Portaria-ISC nº 17/2022, e o Regulamento do Programa de Pesquisa do ISC, pela Portaria-ISC nº 18/2022.

O propósito do ISC é desenvolver pessoas para a construção de uma sociedade cidadã. Para isso, promove a capacitação de profissionais do TCU, de servidores públicos de outras instituições e dos demais cidadãos. Também atua no apoio ao desenvolvimento de pesquisas, ferramentas e metodologias que auxiliem no aprimoramento do controle externo e da Administração Pública, em consonância com a missão institucional do TCU, conforme declarações a seguir:

#### Negócio do TCU:

Controle externo da Administração Pública e da gestão dos recursos públicos federais.

#### Missão do TCU:

Aprimorar a Administração Pública em benefício da sociedade por meio do controle externo.

#### Valores do TCU:

Ética; justiça; efetividade; independência; e profissionalismo.

#### Missão do ISC:

Promover o desenvolvimento pessoal e profissional, a inovação e a gestão do conhecimento para o contínuo aprimoramento do controle e da Administração Pública.

#### Valores do ISC:

Comprometimento; gestão participativa; parceria; respeito à diversidade; inovação; proatividade; e profissionalismo.

A Câmara de Educação Superior do Conselho Nacional de Educação (CNE) emitiu, em 09/11/2016, parecer favorável ao credenciamento do ISC e unidades vinculadas para ofertar cursos de pós-graduação *lato sensu*, em regime presencial e a distância. Em vista disso, o MEC publicou a Portaria nº 247/2017, credenciando o ISC pelo prazo de oito anos.

# <span id="page-4-0"></span>**3. Estrutura do curso**

A matriz curricular do curso é composta por **9 (nove) disciplinas**, sendo elas obrigatórias e/ou optativas, conforme tabela a seguir:

<span id="page-4-4"></span><span id="page-4-3"></span><span id="page-4-2"></span><span id="page-4-1"></span>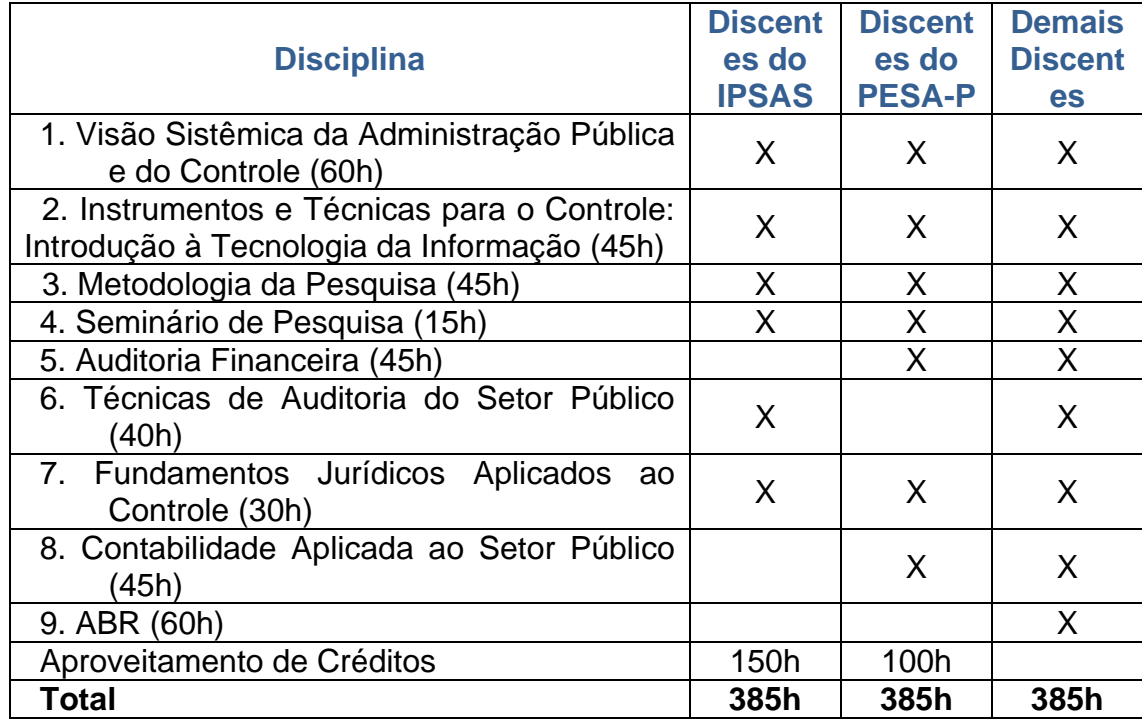

<span id="page-4-9"></span><span id="page-4-8"></span><span id="page-4-7"></span><span id="page-4-6"></span><span id="page-4-5"></span>\*As disciplinas marcadas com X representam as disciplinas obrigatórias para cada um dos perfis de discentes. Os campos em branco representam disciplinas optativas, que o discente tem a oportunidade de cursar caso deseje. Discentes que realizarem a certificação para obtenção do Diploma em International Public Sector Accounting Standards (IPSAS), oferecido pelo The Chartered Institute of Public Finance & Accountancy (CIPFA), conforme Edital-ISC nº 4, de 23 de fevereiro de 2023. Discentes que realizarem a certificação do Professional Education for SAI Auditors-Pilot (PESA-P).

O discente deverá cursar pelo menos o total de **385 horas/aula** das disciplinas, além de mais 40h para o desenvolvimento do trabalho de conclusão de curso (TCC).

# <span id="page-5-0"></span>**4. Trabalho de Conclusão de Curso**

Será garantido ao aluno o prazo mínimo de 90 (noventa) dias corridos para a elaboração do TCC, a contar do encerramento da última disciplina do curso. A avaliação do TCC será realizada por uma Banca, a ser designada pelo Colegiado do curso, constituída por, no mínimo, 2 (dois) professores, sendo um deles o orientador. Pelo menos um dos membros da Banca deverá ter, no mínimo, o título de Mestre.

O TCC deverá ser elaborado no formato de artigo, o qual, após a aprovação na banca examinadora, deverá ser submetido, pelo aluno, no prazo de até 90 dias, à publicação em revista científica com classificação Qualis/Capes A4 ou superior ou equivalente. O recebimento do Certificado de conclusão do curso estará condicionado à comprovação desta submissão.

O aluno deverá elaborar individualmente Trabalho de Conclusão de Curso (TCC), o qual deverá, obrigatoriamente, estar vinculado a uma linha de pesquisa/atuação e a um dos Grupos de Pesquisa em atividade no TCU, conforme descrito abaixo:

Linhas de Pesquisa:

- **Linha 1:** Fundamentos e Instrumentos de Controle Governamental.
- **Linha 2:** Tecnologias para Inovação do Controle Governamental.

Grupos de Pesquisa:

- **GP1 - Instrumentos de Controle:** busca o desenvolvimento de competências para avaliar, propor e aplicar princípios, modelos e instrumentos de controle - que incluem auditoria financeira, operacional e de conformidade, prestação e tomada de contas - com base em padrões e técnicas de fiscalização e governança pública.
- **GP2 - Combate à Fraude e à Corrupção:** investiga mecanismos de identificação e avaliação de riscos e indícios de fraude e corrupção, responsabilização de agentes públicos, parcerias estratégicas e demais ações que promovam o combate à fraude e à corrupção.
- **GP3 - Controle de Políticas Públicas:** contempla os diferentes aspectos do ciclo de políticas públicas sob o enfoque do controle, incluindo a avaliação da formulação, do desempenho, da governança, dos riscos e dos impactos das políticas públicas.
- **GP4 - Regulação e Desestatização:** concentra-se na compreensão de aspectos regulatórios, legais e institucionais de serviços públicos concedidos ou desestatizados, em setores como os de energia elétrica, transportes, infraestrutura urbana, telecomunicações, mineração, petróleo e gás, e sua relação com o desenvolvimento econômico, social e ambiental do país.
- **GP5 - Auditoria Contínua:** trata do uso de tecnologia da informação na produção automatizada e periódica de resultados relevantes e tempestivos para o controle governamental.
- **GP6 - Geocontrole:** investiga soluções baseadas no uso de geotecnologias no que diz respeito à sua aplicabilidade e utilidade em questões ligadas ao controle governamental.
- **GP7 - Avaliação de Impacto e de Riscos:** pesquisa e aplica metodologias para avaliar a efetividade de ações de controle ou de políticas públicas e seus impactos, bem como identifica e desenvolve instrumentos de análise de riscos baseada em dados e evidências para subsidiar as ações de controle.
- **GP8 - Inovação e Transformação Digital:** investiga novas tecnologias para aperfeiçoar o controle governamental, assim como avalia e identifica oportunidades de melhoria dos serviços públicos digitais, com o objetivo de aprimorar a integração, confiabilidade, transparência e eficiência da Administração Pública.
- **GP9 – Compras Públicas de Inovação:** objetiva testar, em diferentes pilotos, o uso de instrumentos de compras públicas para inovação, como por exemplo Contrato Público para Solução Inovadora (CPSI), Diálogos Competitivos e Encomendas Tecnológicas.

As diretrizes para a elaboração e apresentação do Trabalho de Conclusão de Curso serão estabelecidas em regulamento próprio. Para orientar a elaboração do TCC será designado um professor orientador.

A escolha e indicação do(a) professor(a) orientador(a) é feita pelo estudante, atendendo os seguintes requisitos:

Professor(a) Orientador(a):

- 1. Indicação com antecedência mínima de 7 meses para a data da defesa do TCC, prazo considerado razoável para o acompanhamento e a elaboração do referido trabalho;
- 2. O(a) professor(a) orientador(a) deve ser preferencialmente servidor(a) público(a) federal regido(a) pela Lei nº 8.112/90, que fará juz a 4h/aula de remuneração, de acordo com a titulação, nos termos da Portaria-ISC nº 13, de 2023. Esse mesmo valor de remuneração será aplicado aos professores não regidos pela referida lei.

A escolha e indicação do(a) professor(a) examinador(a) é feita pelo(a) orientador(a), atendendo os seguintes requisitos:

Professor(a) Examinador(a):

- 1. Indicação com antecedência mínima de 30 dias para a data da defesa do TCC;
- 2. A remuneração será feita por GECC (Gratificação de Encargo de Curso e Concurso), exclusivamente, para servidores públicos federais regidos pela Lei nº 8.112/90, que fará juz a 1h/aula, de acordo com a titulação, nos termos da Portaria-ISC nº 13, de 2023.

É de responsabilidade do estudante enviar a documentação relacionada abaixo para o endereço eletrônico [isc\\_secretaria@tcu.gov.br:](mailto:isc_secretaria@tcu.gov.br)

1. Ficha cadastral específica;

- 2. Cópias de RG, CPF e Título de Eleitor ;
- 3. Cópia de diploma de maior titulação ;
- 4. Comprovante de quitação eleitoral; e
- 5. Foto 3X4 recente .

# <span id="page-8-0"></span>**5. Metodologia de ensino**

O Processo de ensino será desenvolvido no formato híbrido (presencial, com transmissão ao vivo, e atividades desenvolvidas no formato EAD). As aulas presenciais serão ministradas nas dependências do ISC/TCU, de acordo com o cronograma previamente divulgado, com transmissão ao vivo.

Os estudantes que residem em Brasília-DF devem participar, preferencialmente, das aulas presenciais nas dependências do ISC. Os estudantes que residerem fora de Brasília-DF ou que estejam fora de Brasília-DF, em algum período específico, poderão participar das aulas de forma remota, por meio de plataforma de webconferência. O controle de presença será feito em todas as aulas e atividades síncronas.

Os conteúdos, os materiais didáticos, as aulas gravadas, as atividades avaliativas e demais objetos de aprendizagem ficarão disponíveis em Ambiente Virtual de Aprendizagem – AVA, para acesso pelo estudante, conforme o cronograma de cada disciplina.

#### <span id="page-8-1"></span>**5.1. Ambiente Virtual de Aprendizagem – Teams e Moodle**

Os estudantes serão inscritos na equipe do Teams e no Ambiente Virtual de Aprendizagem do Moodle, plataforma de ensino a distância do ISC, para interação entre alunos, professores e coordenação do curso e estudo do conteúdo.

Para acessar o Moodle, é necessário estar cadastrado no portal do TCU. Os estudantes não cadastrados devem acessar [https://siga.apps.tcu.gov.br/novo\\_cadastro.html?lang=pt.](https://siga.apps.tcu.gov.br/novo_cadastro.html?lang=pt) O serviço de suporte à informática, disponível pelo **0800 644 1500** (opção 2), pode auxiliar na resolução de eventuais dificuldades relativas ao portal TCU.

O AVA está organizado em dois ambientes: um ambiente geral da pósgraduação e um ambiente específico de cada disciplina. Sugere-se que o link de acesso ao curso [\(https://isc.tcu.gov.br/ead/course/view.php?id=402\)](https://isc.tcu.gov.br/ead/course/view.php?id=402) seja salvo como favorito em seu navegador.

#### <span id="page-8-2"></span>**5.1.1. Teams**

Neste ambiente são disponibilizados os seguintes recursos:

• Fale com a secretaria (canal de comunicação com a coordenação do

curso);

- Link para a página da pós-graduação no Portal TCU, onde estão disponíveis os Regulamentos do curso e o Guia do estudante; e
- Link para o moodle da pós-graduação.

#### <span id="page-9-0"></span>**5.1.2. Ambiente Geral da Pós-graduação no AVA (Moodle)**

Neste ambiente são disponibilizados os seguintes recursos:

- Quadro de avisos gerais sobre a Pós-graduação;
- Quadro de notas do curso;
- <span id="page-9-1"></span>• Questionário de Levantamento do perfil acadêmico e das expectativas **(participação obrigatória)**; e
- Links para acesso aos ambientes específicos de cada disciplina do curso.

#### <span id="page-9-2"></span>**5.1.3. Ambiente específico da Disciplina no AVA**

Neste ambiente são disponibilizados os seguintes recursos:

- Guia da disciplina:
	- o Boas-vindas e apresentação da disciplina;
	- o Plano de ensino;
		- Objetivos, conteúdo programático;
		- Atividades, prazos e pontuação;
		- Estratégias de Ensino Aprendizagem;
		- Atividades avaliativas e critérios de avaliação; e
		- Bibliografia.
	- o Informações gerais:
		- Acesso a livros digitais; e
		- Acesso ao portal Capes.
- Quadro de avisos da disciplina;
- Fale com o professor (canal de comunicação com o professor da disciplina);
- Conteúdo;
- Atividades;
- Link para acessar a aula ao vivo, de forma síncrona (participação obrigatória);
- Link para assistir a gravação da aula ao vivo, de forma assíncrona (para revisões ou situações específicas previamente combinadas com a coordenação executiva); e
- Quadro de notas da disciplina.

#### <span id="page-9-3"></span>**5.1.4. Recomendações importantes para utilização do AVA:**

- Leia atentamente o GUIA DO ESTUDANTE e procure esclarecer suas dúvidas sobre a estrutura e o funcionamento do curso.
- Acesse o GUIA DA DISCIPLINA, na página principal de cada disciplina no Moodle, e entenda a organização da disciplina: atividades, prazos, avaliações, conteúdos e recursos didáticos.
- Fique atento aos prazos de início e finalização das atividades noAVA.
- Periodicamente, visite o quadro de avisos da pós-graduação e da disciplina.
- Acompanhe suas notas no ambiente da disciplina. Após o término da disciplina, a nota consolidada fica disponível também no quadro de notas da pós-graduação.
- Acesse as aulas na modalidade EaD, se houver, navegue nas unidades, estude, explore o conteúdo e os materiais complementares.
- Acesse os materiais de leitura prévia, se houver, e estude seu conteúdo antes das aulas presenciais.
- Participe das aulas ao vivo.

#### <span id="page-10-0"></span>**5.2. Aulas ao vivo: Plataforma Microsoft Teams**

Os encontros síncronos (aulas ao vivo) serão preferencialmente às sextasfeiras. Os alunos e o professor se reunirão presencialmente no Instituto Serzedello Corrêa ou virtualmente por meio da plataforma Microsoft Teams, nos moldes explicados no item 5. O link para acesso às aulas ao vivo ficará disponível no ambiente específico da disciplina no AVA. As aulas serão gravadas e essas gravações também ficarão disponíveis no AVA.

Para o bom andamento da pós-graduação, a critério da coordenação, os dias e horários dos encontros poderão sofrer adaptações.

#### <span id="page-10-1"></span>**5.2.1. Recomendações importantes para a participação nas aulas ao vivo:**

- Instale e teste a plataforma Microsoft Teams em [https://www.microsoft.com/pt-br/microsoft-365/microsoft-teams/group](https://www.microsoft.com/pt-br/microsoft-365/microsoft-teams/group-chat-software)[chat-software.](https://www.microsoft.com/pt-br/microsoft-365/microsoft-teams/group-chat-software)
- Verifique a tecnologia antes da hora da aula. Analise se tudo está funcionando corretamente.
- Verifique se as configurações de áudio e vídeo estão com ou sem som. Quando você não estiver falando, silencie seu microfone para evitar ruídos.
- Vista-se adequadamente.
- Preste atenção aos seus comportamentos não-verbais, em especial quando a opção de vídeo estiver ativa.
- Mantenha o foco durante a aula, evite conversar com outras pessoas, enviar mensagens fora do contexto no chat. Desative o vídeo se precisar se envolver em outro tipo de atividade.
- Procure um local sem sons ou ruídos que possam prejudicar o andamento da aula. Desative o áudio se não conseguir controlar os ruídos de fundo.
- Trate a videochamada como se estivesse presencialmente em sala de aula. Foque sua atenção e evite fazer outras tarefas durante a aula. Aproveite o conteúdo e a interação com o professor e os colegas.
- Não interrompa a fala dos outros alunos e do professor. Sinalize quando quiser se manifestar, para isso, utilize a opção de "levantar sua mão" no menu do Teams.

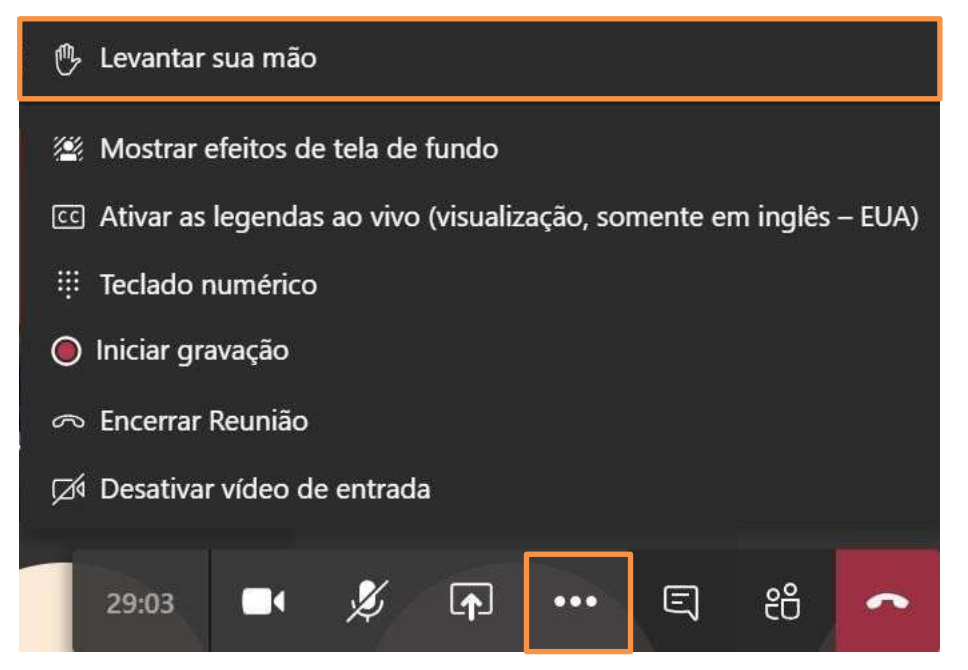

- Certifique-se do que está sendo visualizado pelos colegas em seu plano de fundo. Procure ajustar a iluminação e a organização do ambiente. No item "Mostrar efeitos de tela de fundo" acima é possível personalizar.
- Mostre seu rosto periodicamente durante a aula, para que o professor possa perceber sua presença.
- Seja breve e objetivo em suas intervenções, quando necessário. Lembrese que há outros colegas que também podem querer participar das interações.
- Participe da aula virtual como se estivesse na aula presencial.
- Será solicitada autorização para uso de imagem, pois todas as aulas presenciais serão gravadas.

# <span id="page-12-0"></span>**6. Estrutura organizacional**

#### <span id="page-12-1"></span>**6.1. Coordenação do curso**

A estrutura organizacional do curso compreende uma Comissão de Coordenação do Curso de Pós-Graduação e um corpo técnico formado por:

- Supervisores: Flávia Lacerda Franco Melo Oliveira; Clémens Soares dos Santos; Cleuves Oliveira de Almeida Santos.
- Coordenador acadêmico: Lucas Oliveira Gomes Ferreira.
- Coordenadores pedagógicos: Pedro Paulo de Morais; Flávio Sposto Pompêo; Ana Carolina Dytz Fagundes de Moraes; Marta Eliane Silva da Costa Bissacot; Georges Marcel de Azeredo Silva.
- Coordenadoras executivas: Maria das Graças da Silva Duarte de Abreu; Cláudia Maria Oliveira da Anunciação.
- Auxiliares de coordenação: Guybson Brunelly Tavares Santos da Silva; Arnon Ricardo Cruzeiro de Araújo.
- Secretaria acadêmica: Stefhanie Evangelista Cardos; Elizabete Ferreira Lopes; Helen Cristina Campos Ribeiro; Kamila Asevêdo Ribeiro dos Santos; Kerolin Mendonça Olegário.

São atribuições do coordenador acadêmico:

- elaborar e acompanhar a execução do projeto pedagógico e do cronograma do curso, verificando a coerência com as normas educacionais e as orientações do Ministério da Educação, bem como com as normas e os planos institucionais do ISC;
- buscar a convergência temática entre as ações de pesquisa e pós-graduação;
- prestar consultoria ou orientação científica, técnica, didática ou pedagógica aos docentes, tutores e discentes;
- supervisionar o planejamento, o desenvolvimento e a execução dos planos de ensino das disciplinas e do processo de orientação e de defesa de TCC;
- acompanhar o processo avaliativo das disciplinas e do curso;
- atuar de acordo com os objetivos, a política e a proposta educacional prevista para o curso;
- emitir parecer e encaminhar para análise do Conselho Acadêmico do ISC, quando solicitado;
- propor a aplicação de penalidades disciplinares aos discentes e docentes, consideradas a gravidade da falta e a eventual reincidência;
- deliberar sobre os recursos acadêmicos dos discentes;
- responder às solicitações da Comissão Própria de Avaliação CPA;
- manifestar sobre questões relativas à sua área de competência técnica e científica;
- atender às solicitações do Despe relacionadas à gestão acadêmica do curso.

São atribuições do coordenador pedagógico:

- apoiar o coordenador acadêmico e os conteudistas na elaboração do projeto pedagógico e do plano de curso das disciplinas;
- publicar a versão final do projeto pedagógico do curso aprovada pelo Conselho

Acadêmico do ISC;

- orientar o coordenador acadêmico, tutores e conteudistas sobre suas atribuições e responsabilidades;
- definir critérios para validação da frequência dos tutores e dos discentes;
- gerenciar a produção de objetos de aprendizagem das disciplinas (conteúdos textuais e audiovisuais), realizando a interlocução com os docentes, os conteudistas e os produtores de conteúdos (núcleo de comunicação do ISC e fornecedores externos), bem como submeter o material produzido à validação do coordenador acadêmico, promovendo os ajustes necessários;
- supervisionar a configuração do ambiente virtual de aprendizagem (Moodle) e inserção dos objetos de aprendizagem validados, garantindo a qualidade dos cursos disponibilizados na plataforma educacional;
- propor calendário acadêmico adequado à dinâmica do curso, com aval dos coordenadores acadêmico e executivo;
- organizar o processo de contratação de docentes para o curso, com apoio dos coordenadores acadêmico e executivo;
- apoiar o processo de elaboração e defesa dos TCCs;
- auxiliar o processo de vinculação dos TCCs aos grupos de pesquisa em atividade no Programa de Pesquisa do ISC;
- atender às solicitações do Despe relacionadas à gestão pedagógica do curso.

São atribuições do coordenador executivo:

- gerenciar a Secretaria Acadêmica do ISC, operacionalizando as atividades ligadas à vida acadêmica do aluno, desde o seu ingresso até a sua conclusão;
- oferecer suporte e orientações e atender às demandas dos docentes, pesquisadores e discentes, como a emissão de atestados, declarações, históricos escolares, certificados e outros documentos referentes aos cursos e atividades de pesquisa e extensão;
- realizar matrículas dos alunos, com apoio dos coordenadores pedagógicos;
- acompanhar e organizar os processos administrativos e de pagamento referentes ao curso, e os respectivos registros e controles no sistema de gestão acadêmica (ISCNet), bem como realizar a interlocução com o Serviço de Administração do ISC;
- receber, processar e registrar informações dos professores, dos pesquisadores e dos alunos, bem como gerenciar e garantir a guarda do acervo acadêmico do curso;
- orientar tutores e monitores sobre suas atribuições e responsabilidades;
- configurar os ambientes virtuais de aprendizagem nas plataformas tecnológicas de EaD e de aulas telepresenciais, com apoio dos professores e conteudistas, do coordenador acadêmico e do coordenador pedagógico;
- garantir a conservação e o funcionamento dos espaços físicos e dos equipamentos das salas de aula;
- prover serviço de monitoria dos cursos, com acompanhamento da oferta de ações educacionais e suporte para o uso das plataformas tecnológicas em ações telepresenciais e de educação a distância (EaD);
- receber, expedir e controlar dados sobre tarefas, desempenho, avaliação e frequência dos corpos discente e docente;
- fazer a reserva de ambientes e equipamentos, requisitar equipe de áudio e vídeo e preparar a sala de aula para atividades presenciais com transmissão ao vivo;
- organizar a realização das bancas de defesas dos TCCs presenciais ou virtuais e providenciar as atas de defesa;
- organizar cerimônia de entrega dos certificados de conclusão do curso; e

• atender às solicitações do Despe relacionadas à gestão executiva do curso.

#### <span id="page-14-0"></span>**6.2. Docência**

Cada disciplina possui um(a) professor(a) que é responsável pela condução do processo de ensino/aprendizagem. Além de ministrar os encontros síncronos, o(a) professor(a) dirige os procedimentos vinculados às atividades assíncronas, promove e estimula a participação efetiva dos estudantes e avalia o rendimento acadêmico na disciplina.

Eventualmente, uma disciplina poderá contar com a participação de mais de um(a) professor(a).

#### <span id="page-14-1"></span>**6.3. Secretaria acadêmica**

A secretaria do curso é exercida pelo Serviço de Execução de Ações Educacionais e Secretaria Acadêmica – Sedup,que é responsável por administrar os registros acadêmicos e dar suporte operacionaldurante a oferta do curso. O contato com a secretaria deve ser realizado sempre pelo e-mail: [ISC\\_secretaria@tcu.gov.br](mailto:ISC_secretaria@tcu.gov.br) e o canal no Teams isc\_secretaria. A secretaria acadêmica também deverá ser acionada para contato com a coordenação..

#### <span id="page-14-2"></span>**6.4. Comissão Própria de Avaliação – CPA**

A CPA do ISC é o órgão responsável pela coordenação dos processos internos de avaliação, sistematização e prestação das informações solicitadas pelo Instituto Nacional de Estudos e Pesquisas Educacionais Anísio Teixeira (Inep), no âmbito do Sistema Nacional de Avaliação da Educação Superior (Sinaes). A CPA tematuação autônoma e regulamento próprio que disciplina suas atividades.

Mais do que estabelecer resultados e práticas estanques, as avaliações promovem orientações e caminhos para reflexões e melhoria contínua, de forma a garantir que as pós-graduações e ações educacionais do ISC estejam alinhadas às necessidades do Tribunal de Contas da União (TCU) e da sociedade.

Cada pós-graduação terá ciclo avaliativo composto por cinco etapas, conforme a figura a seguir. O ciclo se repete a cada nova edição da pós-graduação.

> 1. Levantamento do perfil acadêmico e das expectativas em relação à ação educacional por meio de questionário que consta na página principal do moodle da Especialização;

- 2. Avaliação da disciplina pelo discente;
- 3. Avaliação da infraestrutura ao término do período das aulas;
- 4. Avaliação da atividade de orientação pelo discente e pelo docente;
- 5. Avaliação do egresso um ano após o término do curso.

# <span id="page-16-0"></span>**7. Cronograma**

O curso terá duração estimada de 18 meses e está previsto para iniciar a oferta da primeira disciplina em abril de 2023 com o término previsto para junho de 2024, quando da oferta da última disciplina. Após o encerramento da última disciplina, o estudante terá até 90 (noventa) dias para elaborar e defender, em banca examinadora, o seu Trabalho de Conclusão de Curso – TCC.

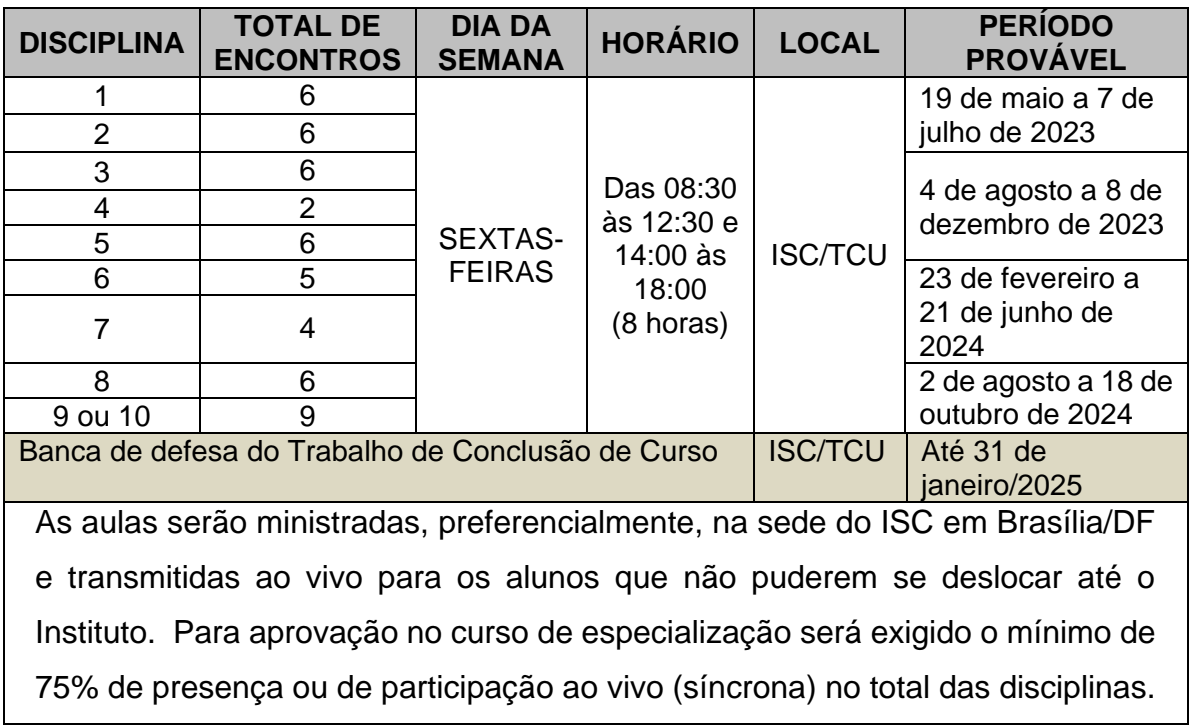

O cronograma detalhado das ofertas será definido e comunicado aos alunos oportunamente.

# <span id="page-17-0"></span>**8. Avaliação**

As atividades avaliativas constam no ambiente específico da disciplina no AVA. Lá, também estão descritos os prazos de início e finalização de cada avaliação, a respectiva pontuação e os critérios adotados para a verificação do rendimento acadêmico.

# <span id="page-17-1"></span>**9. Regulamentos e normas**

Os normativos que regulam o funcionamento desta pós-graduação estão disponíveisna página da pós-graduação no Portal TCU. Recomenda-se a leitura atenta, sobretudo no que tange aos direitos e deveres do corpo discente.

#### <span id="page-17-2"></span>**9.1. Desistência do curso – critérios para ressarcimento**

Os editais dos processos seletivos e o regulamento do curso tratam das regras que são aplicadas na hipótese de desistência do curso. Recomenda-se a leitura desses dispositivos e uma especial atenção aos seguintes pontos:

- Após a matrícula no curso e até um dia antes do início das aulas, o(a) servidor(a) selecionado(a) poderá solicitar cancelamento da matrícula por meio do envio de mensagem ao ISC, pelo e-mail <u>[isc\\_secretaria@tcu.gov.br.](mailto:isc_secretaria@tcu.gov.br)</u>
- Após o início do curso, a desistência somente não acarretará ônus ao(à) servidor(a) pelos seguintes motivos:
	- a) Licença ou afastamento, de caráter não voluntário, previsto na Lei nº8.112, de 11 de dezembro de 1990, com suas alterações;
	- b) Requerimento com base em necessidade do serviço, atestado pelo dirigente da unidade em que o(a) servidor(a) estiver lotado(a) e ratificado pelo dirigente da unidade básica ou autoridade superior, conforme o caso.
- No caso de desistência ou reprovação não motivadas por uma das situações previstas nos normativos, o(a) servidor(a) deverá restituir ao TCU a importância proporcional *pro-rata* die dos valores despendidos com sua participação no curso, com correção monetária, sem prejuízo das penalidades previstas nos artigos 19 e 20 da Resolução-TCU nº 212, de 2008.

# <span id="page-18-0"></span>**10. Canais de comunicação**

A comunicação com a coordenação do curso poderá ser efetivada por meio dos seguintes canais:

- Pelo canal "Fale com a secretaria", da equipe da pós-graduação no Teams.
- Pelo e-mail [isc\\_secretaria@tcu.gov.br;](file:///C:/Users/fagundesac/Downloads/isc_secretaria@tcu.gov.br)
- Pelo número 0800 644 1500, opção 2, para assuntos relacionados com dificuldades técnicas de acesso ao AVA ou ao portal TCU.

# <span id="page-18-1"></span>**11. Dúvidas frequentes**

Selecionamos abaixo algumas dúvidas mais frequentes:

**P**: Como faço para saber sobre o prazo de uma atividade avaliativa?

**R**: Na página principal da disciplina no AVA, estão descritas as atividades, os prazos e a pontuação de cada avaliação.

**P**: Como acessar a aula ao vivo?

**R**: O link para acessar a aula ao vivo ficará disponível no ambiente da disciplina no AVA.

**P**: Não consigo acessar o portal TCU, como proceder?

**R**: Solicite auxílio para o serviço de suporte à informática, disponível no número **0800 644 1500** (opção 2).

**P**: Não consigo acessar a aula ao vivo, como proceder?

**R**: Solicite auxílio para o serviço de suporte à informática, disponível no número **0800 644 1500** (opção 2).

**P**: É possível solicitar aproveitamento de disciplinas?

**R**: A Comissão de Coordenação poderá autorizar o aproveitamento de estudos de componentes da grade curricular do curso, observando as condições a seguir: I - disciplina cursada com êxito no Programa de Pós-Graduação e Pesquisa do TCU; II - disciplina cursada com êxito em outra instituição de ensino superior regularmente credenciada pelo MEC; III evento interno do ISC que possua equivalência com disciplina de pósgraduação. Maiores detalhes, acesse o regulamento do curso disponível no portal do TCU.

**P**: Como faço para solicitar a carteirinha de estudante?

**R**: Você deve solicitar a declaração de matrícula no canal ISC\_SECRETARIA, em seguida, acesse o [site da UNE](https://une.org.br/2018/12/como-tirar-a-carteirinha-de-estudante/) e siga as instruções.

**P**: Como será feito o controle de frequência no curso?

**R**: A assiduidade, em cada disciplina, é verificada pela realização tempestiva das atividades propostas no ambiente virtual de aprendizagem (AVA) e pela participação nas atividades síncronas.

**P**: Se eu perder alguma aula ao vivo, como faço para recuperar? Conta como presença?

**R**: As aulas ao vivo serão gravadas e ficarão disponíveis para consultano AVA. A assiduidade será computada pela sua participação efetiva no curso: acessos aos objetos de aprendizagem (aulas na modalidade EaD, textos de leituras prévias ou complementares), respostas aos questionários, presença nas atividades síncronas etc.

**P**: Qual é a nota para aprovação na disciplina?

**R**: Para ser aprovado na disciplina, o discente deve alcançar rendimento acadêmico mínimo igual ou superior a 60% (sessenta por cento). Complemente-se que também deverá ter assiduidade de pelo menos 50% (cinquenta por cento).

**P**: E se for reprovado na disciplina, como proceder?

**R**: Ao discente que obtém rendimento acadêmico insatisfatório é facultado realizar avaliação de recuperação, cuja nota substitui integralmente todas as notas de avaliações de aprendizagem obtidas naquela disciplina. Ressalte-se que terá direito a realizar avaliação de recuperação apenas o discente que alcançar o percentual mínimo de assiduidade na disciplina (50%). Caso o aluno não alcance a nota mínima apósa avaliação de recuperação, será reprovado na disciplina e não terá direito ao título de Especialista.

**P**: Como proceder se eu ficar doente durante o curso?

**R**: Se o afastamento por motivo de doença for inferior a 15 dias, o

estudante poderá realizar normalmente as atividades disponíveis no AVA. Se for maior que 15 dias, o estudante poderá solicitar regime especial conforme art. 38 do regulamento do curso.

**P**: Em caso de licença maternidade, como proceder?

**R**: A estudante poderá solicitar regime especial, conforme art. 38 do regulamento do curso.

**P**: Se desistir do curso, quais serão as consequências?

**R**: Os editais dos processos seletivos e o regulamento do curso tratam sobre as regras que são aplicadas na hipótese de desistência do curso. No caso de desistência ou reprovação não motivadas por uma das situações previstas nos normativos, o(a) servidor(a) deverá restituir ao TCU a importância proporcional *pro-rata die* dos valores despendidos com sua participação no curso, com correção monetária.

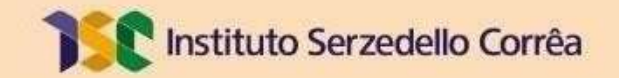

# **Missão**

Aprimorar a Administração Pública em beneficio da sociedade por meio do controle externo

# Visão

Ser referência na promoção de uma Administração Pública efetiva, ética, ágil e responsável

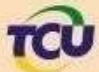

TCU TRIBUNAL DE CONTAS DA UNIÃO